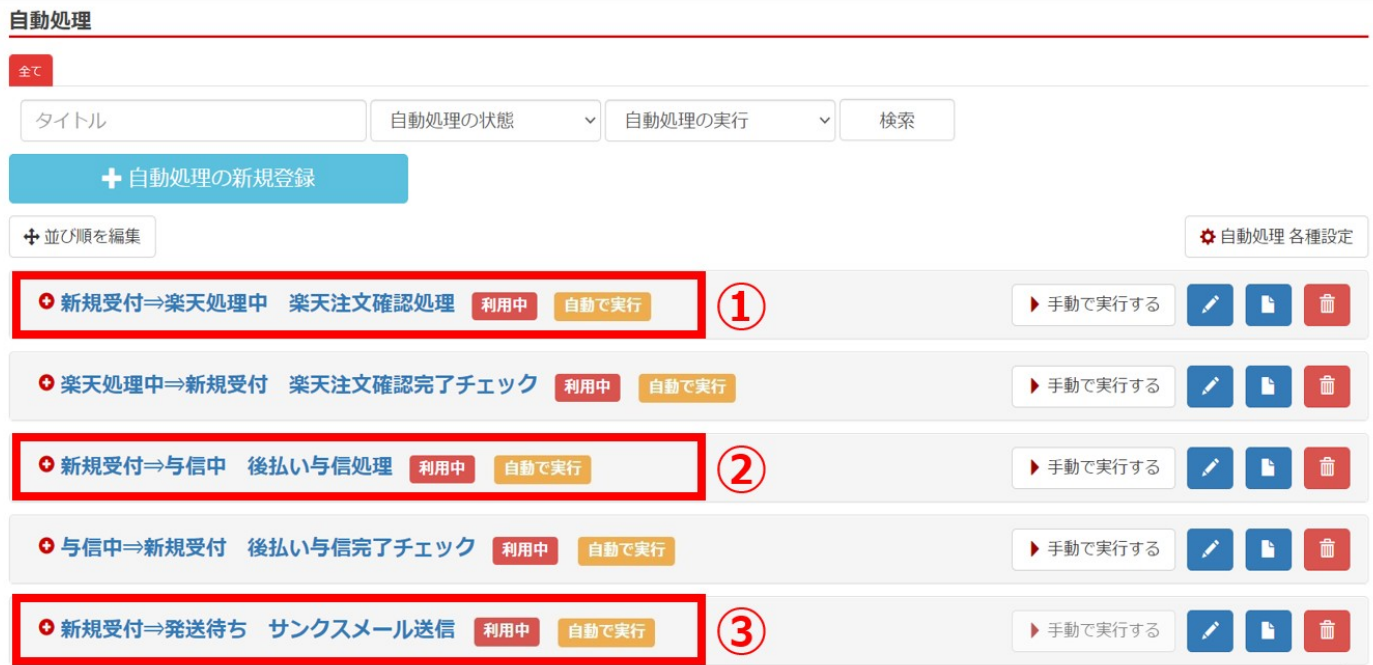

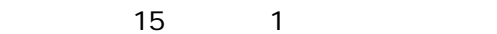

例)上記のような自動処理の並びの場合…

 $\langle\ldots\rangle$ 

 $\langle\ldots\rangle$ 

 $\sim$  2

**2** 

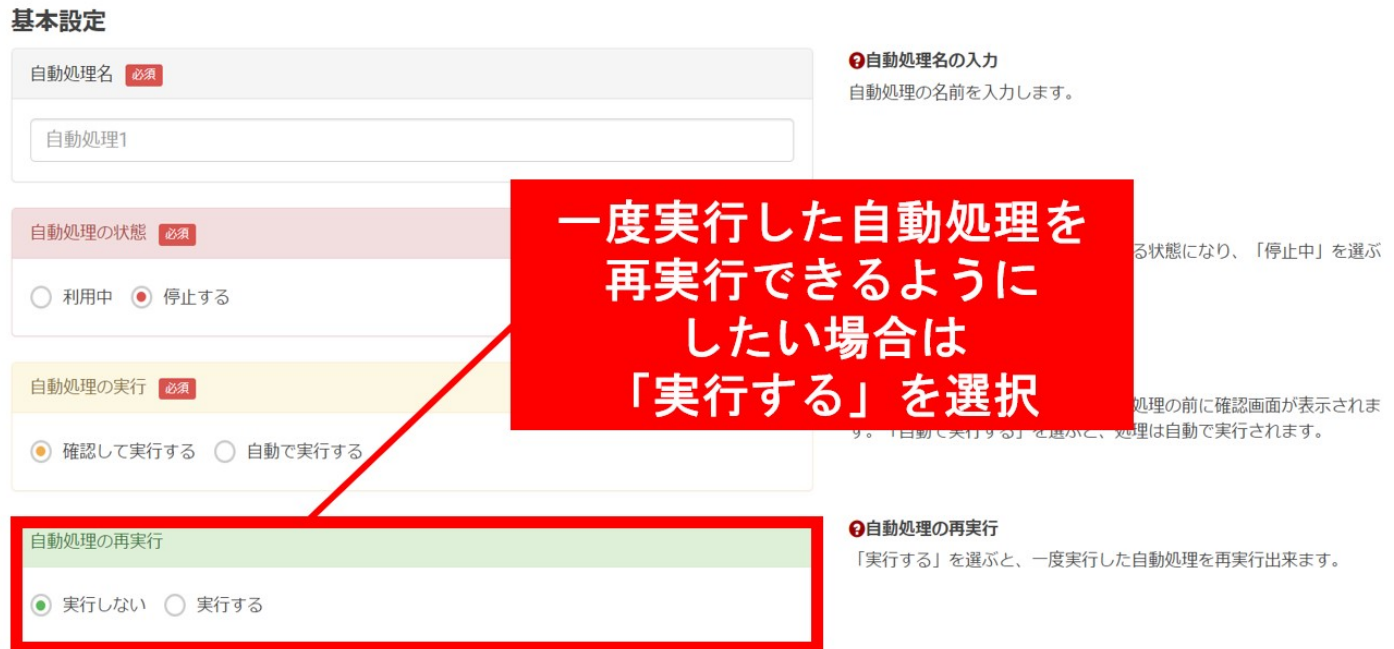

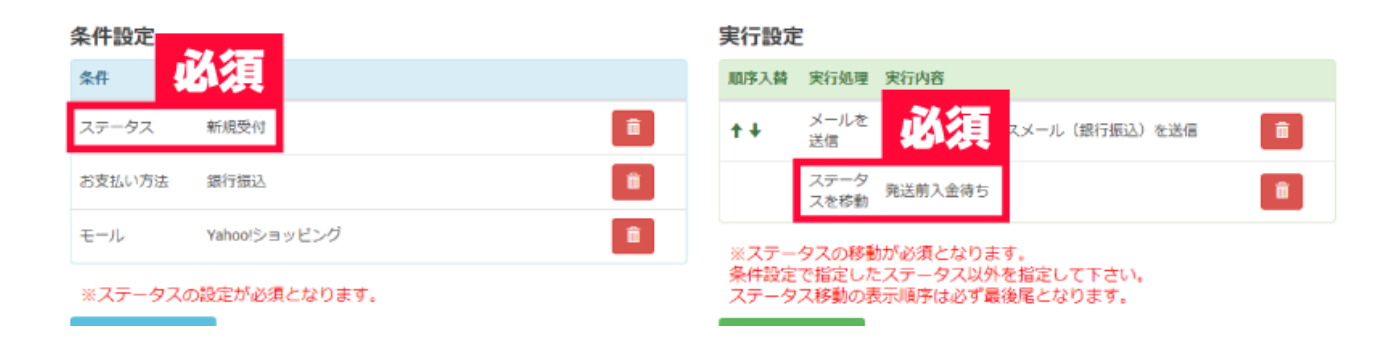

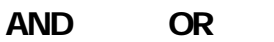

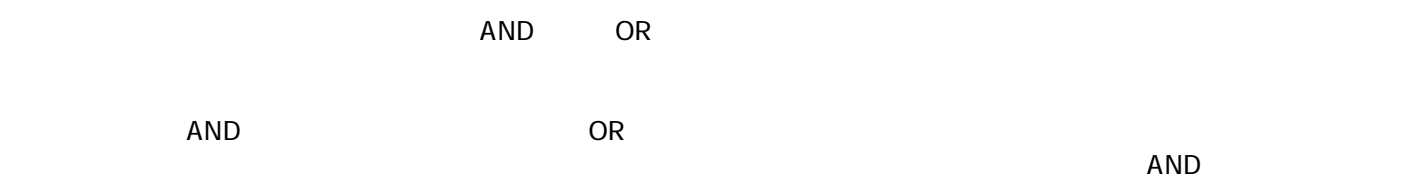

## 条件設定

実行設定

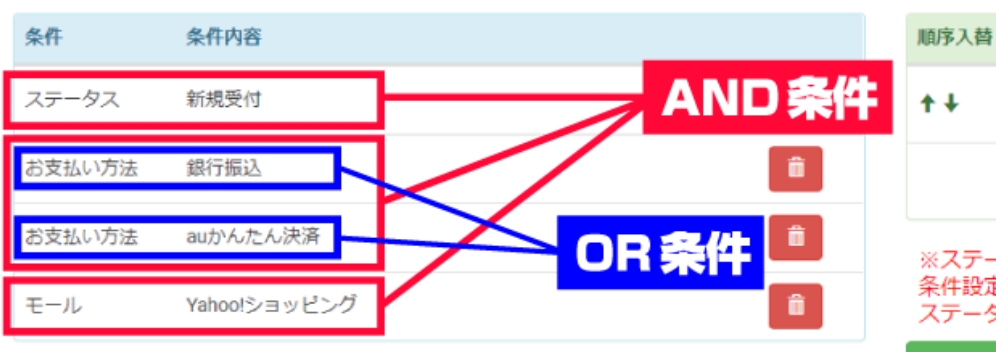

メールを 【Yahoo!】 サンク 送信 ステータ 発送前入金待ち スを移動

実行処理 実行内容

※フテニカフの設定が必須とかります

ステータス移動の表示順序は必ず最後

+実行を追加する

## AND

 $\bullet$ 

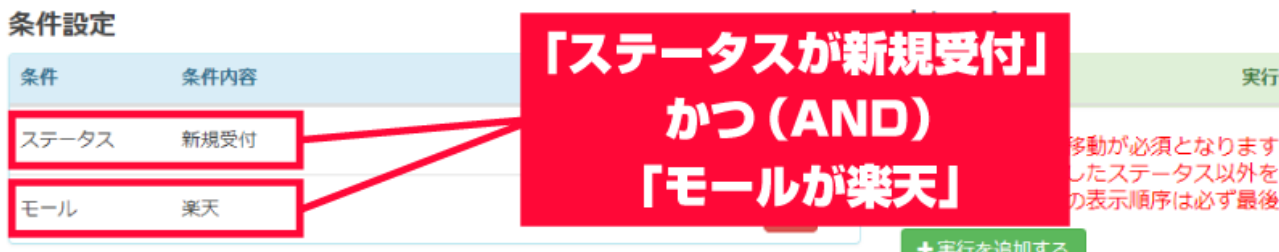

※ステータスの設定が必須とかります。

## OR

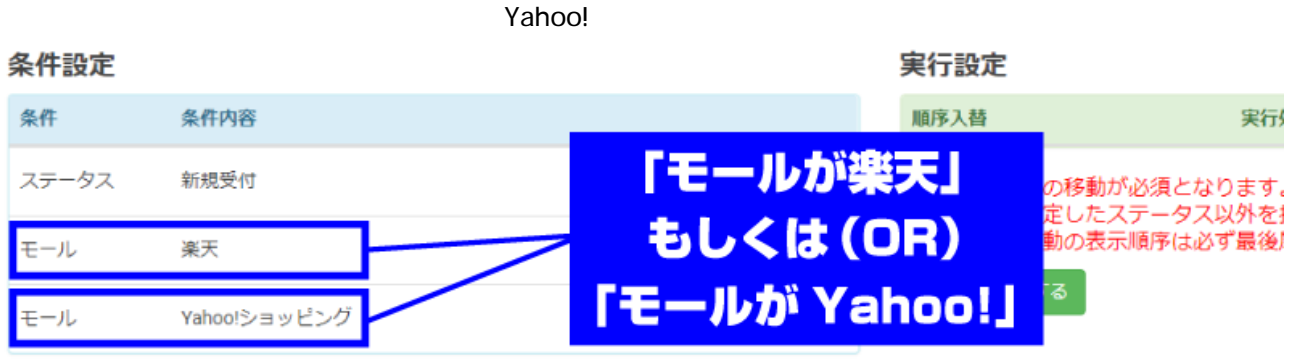

※フテニカフの設定が必須とかります

## $\rm GO$

 $\bullet$ 

Ť<del>天</del>17を追加9る<br>-

 $++$ ※ステータスの移動が必須となります<br>条件設定で指定したステータス以外を

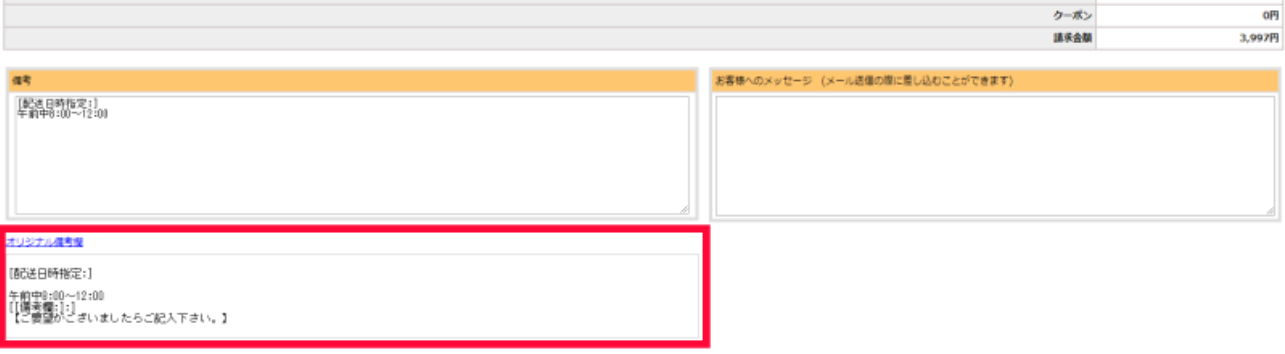

入力内容を反映する

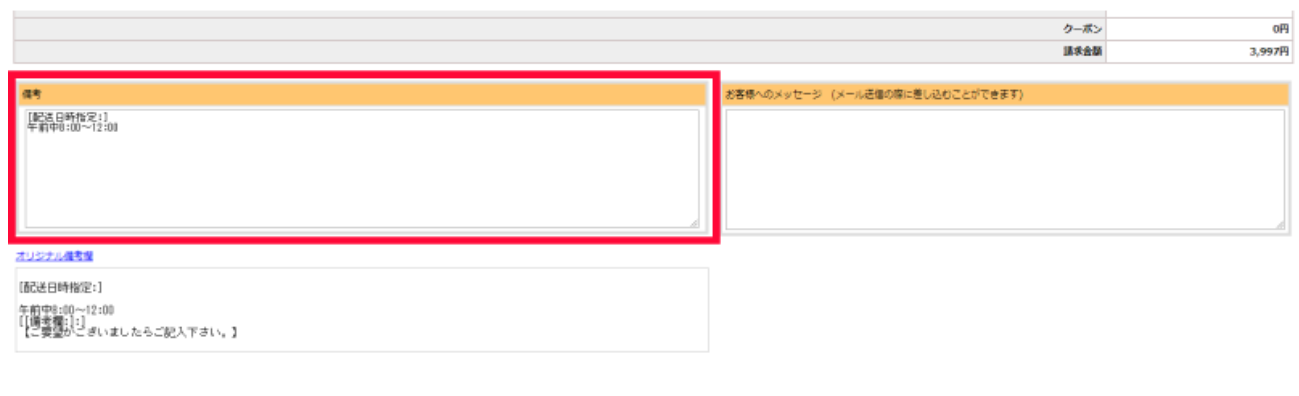

入力内容を反映する

- [自動処理の設定例](https://goqsystem.com/manual/post?id=4774#article-top)  $\bullet$
- [自動処理の作り方](https://goqsystem.com/manual/post?id=4775#article-top)
- [条件一覧](https://goqsystem.com/manual/post?id=4907#article-top)
- [実行一覧](https://goqsystem.com/manual/post?id=4906#article-top)